# **100% Money Back**

**Vendor:** Oracle

**Exam Code:** 1Z0-899

**Exam Name:** Java EE 6 Web Component Developer Certified Expert Exam

**Version:** Demo

#### **QUESTION 1**

Given the element from the web application deployment descriptor:

<jsp property group> <url pattern>/main/page1.jsp</url pattern> <scripting invalid>true</scripting invalid> </jsp--property--group>

And given that /main/page1.jsp contains:

<% int i = 12; %> <b> <%= i %> </b>

What is the result?

- A.  $$
- $B.$   $12$  $**5**$
- C. The JSP fails to execute.
- D.  $\leq$ % int i = 12 %> <b> <%= i % > < b>

#### **Correct Answer:** C **Explanation**

#### **Explanation/Reference:**

#### **QUESTION 2**

A web application allows the HTML title banner to be set using a context initialization parameter called titlestr.

Which two properly set the title in the scenario? (Choose two)

- A.  $lt;$ title $gt;$  \$ {titlestr}  $lt;$ /title $gt$
- B. <title> \$ {initparam.titlestr}</title>
- C.  $lt;$ title>  $\frac{1}{2}$  {param [0]. titlestr}  $lt;$ /title>
- D. <title> \$ {paramValues.titleStr} </title>
- E.  $lt;$ title>  $\frac{1}{2}$  {initParam [`titleStr'] }  $lt;$ /title>
- F. <title> \$ {servletParams.titleStr} </title>
- G.  $lt;$ title>  $\frac{1}{2}$  {request.get ("titleStr") }  $lt;$ /title>

#### **Correct Answer:** BE **Explanation**

**Explanation/Reference:**

#### **QUESTION 3**

Given:

 $11 < %$ 

- 12. request.setAttribute ("vals", new String[] {"1", "2", "3", "4"});
- 13. request.setAttribute ("index", "2");
- 14.  $% >$
- 15. <% - insert code here - %>

Which three EL expressions, inserted at line 15, are valid and evaluate to "3"? (Choose three)

- A. \${vals.2}
- B. \${vals ["2"] }
- C. \${vals.index}
- D. \${vals[index] }
- E. \${vals} [index]
- F. \${vals. (vals.index) }
- G. \${vals [vals[index-1]] }

#### **Correct Answer:** BDG **Explanation**

**Explanation/Reference:**

#### **QUESTION 4**

Given:

```
11. <% java.util.Map map = new java.util.HashMap();
12.request.setAttribute("map", map);
13.
      map.put("a", "b");<br>map.put("b", "c");
14.map.put ("c", "d"); %>
15.
16. <%-- insert code here --%>
```
Which three EL expressions, inserted at line 16, are valid and evaluate to "d"? (Choose three)

- A. \${map.c}
- B. \${map.[c]}
- C. \${map.["c"]}
- D. \${map.map.b}
- E. \${map.[map.b]}
- F. \${map. (map.b)}

#### **Correct Answer:** ACE **Explanation**

#### **Explanation/Reference:**

#### **QUESTION 5**

You are building a dating service web site. Part of the form to submit a client's profile is a group of radio buttons for the person's hobbies:

20. <input type = `radio' name = `hobbyEnum' value = `HIKING'> Hiking <br> 21. <input type = `radio' name = `hobbyEnum' value = `SKING'> Sking <br> 22. <input type = `radio' name = `hobbyEnum' value = `SCUBA'> SCUBA <br> 23. <! - - and more options - - >>

After the user submits this form, a confirmation screen is displayed with these hobbies listed. Assume that an application-scoped hobbies, holds a map between the hobby enumerated type and the display name.

Which EL code snippet will display Nth element of the user's selected hobbles?

- A. \${hobbies [hobbyEnum[N]}
- B. \${hobbies [paramValues.hobbyEnum[N]]}
- C. \${hobbies [paramValues @ `hobbyEnum' @N]
- D. \${hobbies.get(paramValues.hobbyEnum[N]) }
- E. \${hobbies [paramValues.hobbyEnum.get(N)] }

#### **Correct Answer:** B **Explanation**

#### **Explanation/Reference:**

#### **QUESTION 6**

Given:

- 1.  $\leq$ % int[] nums =  $\{42,420,4200\}$ ;
- 2. request.setAttribute("foo", nums); %>
- $3.$  \$ $\{5 + 3 \}$  It 6}
- 4. S(requestScope['foo'][0] ne 10 div0>
- 5. \${10 div 0}

What is the result?

- A. true true
- B. false true
- C. false true 0
- D. true true Infinity
- E. false true Infinity
- F. An exception is thrown
- G. Compilation or translation fails

#### **Correct Answer:** E **Explanation**

#### **Explanation/Reference:**

#### **QUESTION 7**

You are building a web application with a scheduling component. On the JSP, you need to show the current date, the date of the previous week, and the date of the next week.

To help you present this information, you have created the following EL functions in the `d' namespace: · Name : curData; signature: java.util.utilDate CurrentDate() · Name : curData; signature: java.util.utilDate addweek (java.util.Date, int)

· Name: dateString; signature: java.util.String getDataString (jave.util.Data)

Which EL code snippet will generate the string for the previous week?

- A. \${d:dateString(affWeek(curDate(), -1)) }
- B. \${d:dateString [addWeek[curDate[], ]] }
- C. \${d:dateString [d:addWeek[d:curDate[], 1]] }
- D. \${d:dateString (d:addWeek(d:curDate(), -1)) }

#### **Correct Answer:** D **Explanation**

#### **Explanation/Reference:**

#### **QUESTION 8**

Given a header in an HI IP request: X-Retries: 4

A Which two retrieve the value of the header from a given HttpServletRequest request? (Choose two)

- A. request-getHeader("X-Retries")
- B. request.getlntHeader("X-Retries")
- C. request.getRequestHeader("X-Retries")
- D. request.getHeaders{"X-Retries").get(0)
- E. request.getRequestHeaders("X-Retries").get(0)

#### **Correct Answer:** AB **Explanation**

#### **Explanation/Reference:**

#### **QUESTION 9**

Given an HttpServletRequestrequest and HttpResponseresponse, which sets a cookie "username" with the value "joe" in a servlet?

- A. request.addCookie("username", "joe")
- B. request.setCookie("username", "joe")
- C. response.addCookie("username", "joe")
- D. request.addHeader(new Cookie("username", "joe"))
- E. request.addCookie(new Cookie("username", "joe"))
- F. response.addCookie(new Cookie("username", "joe"))
- G. response.addHeader(new Cookie("username", "joe"))

#### **Correct Answer:** F **Explanation**

#### **Explanation/Reference:**

#### **QUESTION 10**

Which annotation enables a servlet to efficiently process requests of typo multipart/form-data that involve large files being uploaded by the client?

#### A. @AcceptMultipart

- B. @MultiPartConfig
- C. @MultiPartFormData
- D. @WebServlet (multipart = true)

#### **Correct Answer:** B **Explanation**

#### **Explanation/Reference:**

Reference: http://www.scribd.com/ilinchen2008/d/38764279-Servlet3-0-Specs (page 22, last paragraph)

#### **QUESTION 11**

APIs for dynamically registering servlets and filters can be called at:

- A. Context initialization time
- B. Any time
- C. There is no way to dynamically register servlets and filters
- D. Context destruction time
- E. Injected into a servlet context

#### **Correct Answer:** A **Explanation**

#### **QUESTION 12**

ServletRegistration.Dynamic can be used to configure (Choose two)

- A. Filter mappings
- B. add init params
- C. set asyncSupported to true
- D. add Listeners

#### **Correct Answer:** AB **Explanation**

#### **Explanation/Reference:**

Reference: http://www.softwareengineeringsolutions.com/blogs/2010/08/01/ (3rd paragraph)

#### **QUESTION 13**

A web application wants to register a new servlet at runtime using one of the servletContext.addServlet methods.

In the implementation of which method is it legal to perform this operation?

- A. AsyncListner.oncomplete
- B. Servlet.init
- C. ServletContextListener.contextInitialize
- D. ServletrequestListener.contextInitialize

#### **Correct Answer:** C **Explanation**

#### **Explanation/Reference:**

#### **QUESTION 14**

You want to create a filter for your web application and your filter will implement

.servlet.Filter.

Which two statements are true? (Choose two)

- A. Your filter class must implement an init method and a destroy method.
- B. Your filter class must also implement javax.sarvlat.FilterChain.
- C. When your filter chains to the next filter, it should pass the same arguments it received in its doFilter method.
- D. The method that your filter invokes on the object it received that implements javax servlet.Filterchain can invoke either another filter or a servlet.
- E. Your filter class must implement a doFilter method that takes, among other things, an HttpServletRequest object and an HttpServletresponse object.

#### **Correct Answer:** AD **Explanation**

#### **Explanation/Reference:**

#### **QUESTION 15**

You have a simple wpb application that has a single Front Controller servlet that dispatches to JSPs generate a variety of views. Several of these views require further database processing to retrieve the necessary order object using the orderID request parameter. To do this additional processing, you pass the request first to a servlet that is mapped to the URL pattern /WEB INF / retrieveOrder.do. in the

deployment descriptor. This servlet takes two request parameters, the ordered and the jspID and the jspURL. It handles the database calls to retrieve and build the complex order objects and then it dispatches to the jspURL.

Which code snippet in the Front Controller servlet dispatches the request to the order retrieval servlet?

- A. reques.setAttribute ("orderID", orderIS); request.setAttribute("jspURL", jspURL); = context.getRequestDispathcher ("/WEB INF / retrieveOrder.do"); view.forward(request, response)
- B. reques.setAttribute ("orderID", orderIS); request.setAttribute("jspURL", jspURL); Dispatcher view = request.getDispatcher (".WEB INF / retrieveOrder.do"); View.forwardRequest (request, response);
- C. String T= "/WEB INF / retrieveOrder.do?orderID = %d&ispURI = %s"; String url = String.format (T, ordered, jspURL); = context.getRequestDispatcher (url); View.forward (request, response) ;
- D. String T= "/WEB INF / retrieveOrder.do?orderID = %d&jspURI = %s"; String url = String.format (T, ordered, jspURL); = context.getRequestDispatcher (url); View.forwardRequest (request, response) ;

#### **Correct Answer:** C **Explanation**

#### **Explanation/Reference:**

#### **QUESTION 16**

In ServletContext.getNamedDispatcher(string arg0) arg0 is the

- A. url of a servlet relative to the ServletRequest
- B. url of a servlet relative to the Context
- C. name of a servlet
- D. absolute url to any servlet in any Context

#### **Correct Answer:** B **Explanation**

#### **Explanation/Reference:**

#### **QUESTION 17**

When using Servlet asynchronous API if you want to dispatch the request back to a particular url -"/url" within the same Servlet Context which of the following API would you use?

- A. ASyncContext.dispatch();
- B. AsyncContext.dispatch("/url");
- C. AsyncContext.dispatch(servletContext, "/url");
- D. AsyncContext.start(runnable);
- E. RequestDispatcher.fotward("/url");
- F. RequestDispatcher.forward(servletContext, "/url");
- G. RequestDispatcher.include("/url");

#### **Correct Answer:** C **Explanation**

#### **Explanation/Reference:**

Reference: http://blogs.oracle.com/enterprisetechtips/entry/asynchronous\_support\_in\_servlet\_3 (Topic:

AsyncContext Class, third paragraph)

#### **QUESTION 18**

Which describes a trigger that causes a call to an AsyncListener?

- A. Completion of processing
- B. Receipt of a new request from the same client
- C. Addition of a new filter to the processing stream for this request
- D. Completion of each timer interval

#### **Correct Answer:** B **Explanation**

**Explanation/Reference:**

#### **QUESTION 19**

Refer to the Exhibit.

```
1. package com.example;
 2.3. public class Product {
      private String name;
 4.5.private double price;
 6.\overline{?}.
      public Product() {<br>this( "Default", 0.0 );
 \ddot{8}.
 9.\hat{Y}10.public Product (String name, double
11.
price ) {
12.this name = name;
13.
         this.price = price;
       ł.
14.15.
       public String getName() {
16.
       public String<br>return name;<br>}
17.18.
19.
20.public void setName(String name) {
       public void setName<br>this.name = name;<br>}
21.22.23.24.public double getPrice() {
       public double g<br>return price;<br>}
25.26.27.28.public void setPrice(double price) {
29.this.price = price;
\overline{30}.
       \mathcal{V}31.}
```
A servlet sets a session-scoped attribute product with an instance of com.example.product an forward to a JSP. Which two output the name of the product in the response? (Choose two)

- A. <%= product.getName() %>
- B. <jsp:useBean id="product" class="com.example.Product" /> <%= product.getName() %>
- C. <jsp:useBean id="com.example.Product" scope="page"> <%= product.getName() %> </jsp:useBean>
- D. <jsp:useBean id="product" type="com.example.Product" scope="page" /> <%= product.getName() %>

E. <jsp:useBean id="product" type="com.example.Product"> <%= product.getName() %> </jsp:useBean>

```
Correct Answer: BD
Explanation
```
**Explanation/Reference:**

#### **QUESTION 20**

Click the Exhibit button.

Given the HTML form:

- $1.$  <html>
- $2.$  <br/>body>
- 3. <form action="submit.jsp">
- 4. Name: <input type="text" name="i1"><br>
- 5. Price: <input type="text" name="i2"><br>
- 6. <input type="submit">
- 7. </form>
- 8. </body>
- 9. </html>

Assume the product attribute does NOT yet exist in any scope. Which code snippet, in submit.jsp, instantiates an instance of com.example.Product that contains the results of the form submission?

```
1. package com.example;
 2.3. public class Product {
 \frac{4}{1}.
      private String name;
 5.private double price;
      public Product() {<br>this("Default", 0.0);<br>}
 6.
 7 .
 \overline{8}.
 9.10.11.public Product (String name, double
price ) {
12.this.name = name;13.this.price = price;
14.\mathcal{V}15.16.
       public String getName() {
       public String<br>return name;<br>}
\overline{17}.
18.
\overline{19}.
20.public void setName(String name) {
21.this.name = name;
22.23.24.public double getPrice() {
       public double g<br>return price;<br>}
25.26.27.28.public void setPrice(double price) {
29.this.price = price;
\frac{30}{31} }
       \mathcal{Y}
```
A. <jsp:useBean id="com.example.Product" /> <jsp:setProperty name="product" property="\*" />

- B. <jsp:useBean id="product" class="com.example.Product" /> \${product.name = param.i1}  $$$ {product.price = param.i2}
- C. <jsp:useBean id="product" class="com.example.Product"> <jsp:setProperty name="product" property="name" param="i1" /> <jsp:setProperty name="product" property="price" param="i2" /> </jsp:useBean>
- D. <jsp:useBean id="product" type="com.example.Product"> <jsp:setProperty name="product" property="name" value="<%= request.getParameter( "i1" ) %>" /> <jsp:setProperty name="product" property="price" value="<%= request.getParameter( "i2" ) %>" /> </jsp:useBean>

**Correct Answer:** C **Explanation**

**Explanation/Reference:**

#### **QUESTION 21**

You need to create a JavaBean object that is used only within the current ISP page. It must NOT be accessible to any other page including those that this page might import. Which JSP standard action < .in accomplish this goal?

- A. <jsp:useBean id = `pageBean' type = `com.example.MyBean' />
- B. <jsp:useBean id = `pageBean' class = `com.example.MyBean' />
- C. <jsp:makeBean id = `pageBean' type = `com.example.MyBean' />
- D. <jsp:makeBean id = `pageBean' class = `com.example.MyBean' />
- E. <jsp:useBean id = `pageBean' class = `com.example.MyBean' />
- F. <jsp:makeBean id = `pageBean' class = `com.example.MyBean' />

#### **Correct Answer:** B **Explanation**

**Explanation/Reference:**

#### **QUESTION 22**

Given the JavaBean class:

public class MyBean { private Boolean roasted = false; public MyBean () {} public Boolean isRoasted () { returned roasted } public void setRoasted (Boolean roasted) { this.roasted = roasted:  $1$  }

Assume a controller has created an instance of this bean, called setRoasted (true), and inserted the bean into the application scope using the name "myBean".

A JSP contains these two tags: <jsp: useBean id = "aBean" class = "MyBean" scope = "page" \ /> <jsp: getProprty name = "aBean" property = "roasted"  $\langle \rangle$ 

Which is true?

- A. the page will include the output false
- B. the page will include the output
- C. the page will report that the property roasted does not exist
- D. the page will report that the syntax of the useBean tag is incorrect
- E. the page will report that the syntax of the getProperty tag ls incorrect

#### **Correct Answer:** E **Explanation**

#### **Explanation/Reference:**

Reference: http://www.emacao.gov.mo/documents/18/06/exam.pdf (4th table from the top)

#### **QUESTION 23**

A developer chooses to avoid using singieThreadModel but wants to ensure that data If; updated in a thread safe manner.

Which two can support this design goal? (Choose two)

- A. Store the data in a local variable.
- B. Store the data in an instance variable.
- C. Store the data in the Httpsession object.
- D. Store the data in the sarvletContext object.
- E. Store the data in the ServletRequest object.

#### **Correct Answer:** AE **Explanation**

#### **Explanation/Reference:**

#### **QUESTION 24**

You have a use in your web application that adds several session-scoped attributes. At the end of the use case, one of these objects, the manage attribute, is removed and then it needs to decide which of the other session-scoped attributes to remove.

How can this goal be accomplished?

- A. The object of the manager attribute should implement the HttpSessionBindingListener and it should call the removeAttribute method on the appropriate session attributes.
- B. The object of the manager attribute should implement the HttpSessionListenar and it should call the removeAttribute method on the appropriate session attributes.
- C. The object of the manager attribute should implement the HttpSessionBindingListener rind it should call the deleteAttribute method on the appropriate session attributes.
- D. The object of the manager attribute should implement the HttpsessionListener and it should call the deleteAttribute method on the appropriate session attributes.

#### **Correct Answer:** A **Explanation**

#### **Explanation/Reference:**

#### **QUESTION 25**

The Squeaky Beans Inc. shopping application was initially developed for a non-distributed environment. The company recently purchased the Acme Application Server, which supports distributed Httpsession objects. When deploying the application to the server, the doployer marks it as distributable in the web application deployment descriptor to take advantage of this feature. Given this scenario, which two must be true? (Choose two)

- A. The J2EE web container must support migration of objects that implement serializable.
- B. The J2EE web container must use the native JVM Serialization mechanism for distributing HttpSesaion objects.
- C. As per the specification, the J2EE web container ensures that distributed Httpsassion objects will be

stored in a database.

D. Storing references to Enterprise JavaBeans components in the HttpSession object might NOT supported by J2EE web contain.

#### **Correct Answer:** AD **Explanation**

#### **Explanation/Reference:**

#### **QUESTION 26**

Given an HttpServletRequest request and an httpServletResponse response:

41. HttpSession session = null;

- 42. / / insert code here
- 43. if (session =  $=$  null) {
- 44. / / do something if session does not exist
- 45. } else {

46. / / do something if session exists

47. }

To implement the design intent, which statement must be inserted at line 42?

- A. session = response.getSession ();
- B. session = request.getSession ();
- C. session = request.getSession (true);
- D. session = request.getSession (false);
- E. session = request.getSession ("jsessionid");

#### **Correct Answer:** D **Explanation**

#### **Explanation/Reference:**

#### **QUESTION 27**

Users of your web application have requested that they should be able to set the duration of their sessions. So for example, one user might want a webapp to stay connected for an hour rather than the webapp's default of fifteen minutes; another user might want to stay connected for a whole day.

Furthermore, you have a special login servlet that performs user authentication and retrieves the object from the database. You want to augment this code to set up the user's specified session duration.

Which code snippet in the login servlet will accomplish this goal?

- A. User user = // retrieves the user objects object from the database session.setDurationInterval (user.getSessionDuration());
- B. User user  $=$  // retrieves the User objects from the database session.setInactiveInterval (user.getSessionDuration());
- C. User user  $=$  // retrieves the user objects object from the database session.setInactiveInterval (user.get.SessionDuration());
- D. User user = // retrieves the user objects object from the database session.setDuration (user.getSessionDuration());
- E. User user  $=$  // retrieves the user objects object from the database session.setMaxInactiveInterval (user.getSessionDuration());
- F. User user = / / retrieves the user objects object from the database session.setMaxDurationInterval (user.getSessionDuration());

**Correct Answer:** E **Explanation**

#### **Explanation/Reference:**

#### **QUESTION 28**

Which interface must a class implement so that instances of the class are notified after any object added to a session?

- A. javax.servlet.http.HttpSessionListener
- B. javax.servlet.http.HttpSessionValueListener
- C. javax.servlet.http.HttpSessionBindingListener
- D. javax.servlet.http.HttpSessionAttributeListener

#### **Correct Answer:** D **Explanation**

**Explanation/Reference:**

#### **QUESTION 29**

Which statement is true about web container session management?

- A. Access to session-scoped attributes is guaranteed to be thread-safe by the web container.
- B. To activate URL rewriting, the developer must use the HttpServletResponse.setURLRewriting method.
- C. If the web application uses HTTPS, then the web container may use the data on the HTTPS request stream to identify the client.
- D. The JSESSIONID cookie is stored permanently on the client so that a user may return to the web application and the web container will rejoin that session.

#### **Correct Answer:** C **Explanation**

#### **Explanation/Reference:**

#### **QUESTION 30**

A method call inside your servlet has thrown an IOException resulting from a lost network connection to a necessary resource. The servlet has determined that it will be unable to operate successfully fen few minutes, but expects to be able to resume operation after that period. How should this situation handled?

- A. The servlet should re-throw the exception to the web container.
- B. The servlet should throw a servletException to the web container.
- C. The servlet should throw an unavailableException to the web container.
- D. The servlet should redirect to an error page that reports the exception message.
- E. The servlet should retry the request until the method returns successfully.

#### **Correct Answer:** C **Explanation**

#### **Explanation/Reference:**

Reference: http://jcp.org/aboutJava/communityprocess/first/jsr053/servlet23\_PFD.pdf (page 26, topic: 2.3.3.2, first paragraph)

#### **QUESTION 31**

During initialization, a servlet finds that the database connection it requires is unavailable. As the system designer, you know that the database start up completes several minutes after the web- container initializes the servlet. How should this be handled?

A. Retry the connection until it is successful, then allow the init() method to complete.

- B. Throw a ServletException
- C. Throw the IOException
- D. Throw an UnavailableException

#### **Correct Answer:** D **Explanation**

#### **Explanation/Reference:**

Reference: http://java.sun.com/j2ee/tutorial/1\_3-fcs/doc/Servlets6.html

#### **QUESTION 32**

A servlet wishes to indicate that it is unable to initialize at the present time, but that the initialization might succeed at some future time. Which is true?

- A. This cannot be expressed. A servlet either initializes correctly or fails.
- B. This expression is not necessary. If a servlet fails to initialize, the container will try again later each time a request is received that attempts to invoke that servlet.
- C. The servlet should delay until it is ready to complete initialization successfully.
- D. The servlet should throw an UnavailableException
- E. The servlet should throw a servletException

#### **Correct Answer:** E **Explanation**

#### **Explanation/Reference:**

#### **QUESTION 33**

You are implementing a model component. You realize that an IOException might arise if you lose connection to the database. How should you address this?

- A. Implement multipathing to provide redundant connectivity to the database, thereby avoiding that risk of connection failure.
- B. Provide an error handler page, and use the page directive in the invoking ISP to redirect to that page if the error arises.
- C. Use the JSTL <c:catch> tag to take control if the exception arises.
- D. Surround the problem area with a try/catch block and implement appropriate recovery or fallback behavior.

#### **Correct Answer:** C **Explanation**

#### **Explanation/Reference:**

Reference: http://www.ibm.com/developerworks/java/library/j-jstl0318/ (topic: exception handling)

#### **QUESTION 34**

Which is a valid value for the enum EmptyRoleSemantic in Javax.servlet.annotation.ServletSecurity?

- A. ADMIT
- B. PERMIT
- C. EXCLUDE
- D. DENYALL
- E. ALLOWALL

#### **Correct Answer:** B **Explanation**

**Explanation/Reference:** Reference: http://tomcat.apache.org/tomcat-7.0doc/servletapi/javax/servlet/annotation/ServletSecurity.EmptyRoleSemantic.html

#### **QUESTION 35**

Given the annotation for MyServlet:

@WebServlet{"/abc") @ServletSecurity (value=@HttpConstraint) public class Myservlet extends Httpservlet {

Which two are true? (Choose two)

- A. No protection of user data must be performed by the transport.
- B. All user data must be encrypted by the transport.
- C. Access is to be denied independent of authentication state and identity.
- D. Only authenticated users are to be permitted.
- E. Access is to be permitted independent of authentication state and identity.

#### **Correct Answer:** BC **Explanation**

**Explanation/Reference:**

#### **QUESTION 36**

Which of the following annotations relate to security in a servlet? (i) @WebSecurity (ii) @RolesAllowed

(iii) @WebConstraint

- (iv) @HttpConstraint
- (v) @Servletsecurity
- A. (i) only
- B. (i) and (iii)
- C. (iv) and  $(v)$
- D. (iii) and  $(v)$
- E. (ii) and (iv)

#### **Correct Answer:** C **Explanation**

#### **Explanation/Reference:**

#### **QUESTION 37**

Which element of a web application deployment descriptor <web-resource-collection> element is used to specify a HTTP method to which the corresponding <security-constraint> will not apply?

- A. <exclude-http-method>
- B. <neglect-http-method>
- C. <http-method-omission>
- D. < http-method-excluded>
- E. <exceptional-http-method>

#### **Correct Answer:** C **Explanation**

#### **Explanation/Reference:**

Reference: http://java.sun.com/xml/ns/javaee/web-common\_3\_0.xsd (search http-method- omission)

#### **QUESTION 38**

Which two statements are true about the security-related tags in a valid Java EE deployment descriptor? (Choose two)

- A. Every <security-constraint> tag must have at least one <http-method> tag.
- B. A <security-constraint> tag can have many <web-resource-collection> tags.
- C. A given <auth-constraint> tag can apply to only one <web-resource-collection> tag.
- D. A given <web-resource-collection> tag can contain from zero to many <url-pattern> tags.
- E. It is possible to construct a valid <security-constraint> tag such that, for a given resource user roles can access that resource.

#### **Correct Answer:** BE **Explanation**

#### **Explanation/Reference:**

#### **QUESTION 39**

A cookie may be set to be an HttpOnly cookie. Setting a cookie to be HttpOnly results in (Choose two)

- A. Client to not expose the cookie to client side scripting code
- B. Does not work with https protocol
- C. prevent certain types of cross-site scripting attacks
- D. There is no such thing as an HttpOnly cookie

#### **Correct Answer:** AC **Explanation**

#### **Explanation/Reference:**

Reference: http://docs.oracle.com/javaee/6/api/javax/servlet/http/Cookie.html

#### **QUESTION 40**

A popular Ajax framework and its companion widget library contain several hundreds of files of different types (.js, .ess, .html). Your company has mandated that all its web applications use only specific versions of this framework approved by IT and repackaged internally as jar files. Furthermore, web applications should only include the entire jar, without subsetting or modification.

Where should the framework's files be placed inside a jar file to enable this kind of reuse?

- A. under resources
- B. under META-INF/resources
- C. under META-INF/web-contents
- D. under WEB-INF/resources

#### **Correct Answer:** B **Explanation**

#### **Explanation/Reference:**

Reference: http://ocpsoft.com/opensource/create-common-facelets-jar/ (check the box with the update)

#### **QUESTION 41**

Which two actions protect a resource file from direct HTTP access within a web application? (Choose two)

- A. placing it in the /secure directory
- B. placing it in the /WEB-INF directory
- C. placing it in the /META-INF/secure directory
- D. creating a <web-resource> element within the deployment descriptor
- E. creating a <secure-resource> element within the deployment descriptor

#### **Correct Answer:** BC

#### **Explanation**

#### **Explanation/Reference:**

#### **QUESTION 42**

In which two locations can library dependencies be defined for a web application? (Choose two)

- A. the web application deployment descriptor
- B. the /META-INF/dependencies.xml file
- C. the /META-INF/MANIFEST.MF manifest file
- D. the /META-INF/MANIFEST.MF manifest of a JAR in the web application classpath

#### **Correct Answer:** CD **Explanation**

#### **Explanation/Reference:**

#### **QUESTION 43**

The jquery\_1\_3\_2.jar file contains the JQuery Ajax framework in its META-INF/ resources directory. Where should the jar file be placed inside the web application to ensure the resources it contains are accessible by clients?

A. WEB-INF/classes

- B. WEB-INF/jar
- C. WEB-INF/lib
- D. WEB INF/resources

#### **Correct Answer:** C **Explanation**

#### **Explanation/Reference:**

Reference:

http://www.ibm.com/developerworks/websphere/library/techarticles/0112\_deboer/deboer.html (topic: web modules, third paragraph)

#### **QUESTION 44**

Given a jar file packaged with three web fragments with names X, Y and Z respectively.

Which of the following deployment descriptor, web.xml, snippets correspond to the web fragment processing orders of X, Y, Z?

(i) <absolute-ordering> <name>X</name> <name>Y</name> <name>Z</name> </absolute-ordering>

(ii) <absolute-ordering> <name>X</name> <name>Y</name> </absolute-ordering>

(iii) <absolute-ordering> </others> <name>Y</name> <name>Z</name> </absolute-ordering>

(iv) <absolute-ordering>

<name>X</name> </others> <name>Z</name> </absolute-ordering>

(v) <absolute-ordering> <name>X</name> <name>Y</name> </others> </absolute-ordering>

A. (i) only

- B.  $(i)$  and  $(ii)$
- C. (i) and (iv)
- D. (i), (iii), (iv) and (v)

#### **Correct Answer:** C **Explanation**

#### **Explanation/Reference:**

Reference: http://blogs.oracle.com/swchan/entry/servlet 3 0 web fragment

#### **QUESTION 45**

Which defines the welcome files in a web application deployment descriptor?

- A. <welcome> <welcome- file >/ welcome - jsp</welcome-file> </welcome> <welcome> <welcome-file>/index-html</welcome-file> </welcome>
- B. <we1come-file-list> <welcome-file> welcome .jsp</welcome-file> <welcome-file>index.html</welcome-file> </welcome-file-list>
- C. <welcome> <welcome-file>welcome.jsp</welcome </we1come > </welcome > <welcome-file>index.html<//welcome-file> </we1come >
- D. <we1come-file-list> <welcome-file> welcome .jsp</welcome-file> <welcome-file>/index.html</welcome-file> </welcome-file-list>

#### E. <welcome>

<welcome-file> <welcome-name> welcome </welcome-name> <location> welcome.jsp </location> </welcome-file> <welcome-file> <welcome-name>index</welcome-name> <location> index </location> </welcome-file> </welcome>

#### **Correct Answer:** B **Explanation**

#### **QUESTION 46**

Which code snippet specifies the metadata for a servlet with:

(i) url mapping "/mytest"'

- (ii) Initial parameter with name "debug" and value "10"' (iii) Support asynchronous operation?
- A. @WebServlet("/mytest") @InitParam(name-"debug" va1ue = "10") @Asynchronous public class TestServlet extends HttpServlet {}
- B. @WebServlet ("/myset") @WebParam(name = "debug" value = "10") Public class testServlet {}
- C. @WebServlet (urlPatterns = { / "mytest"}, Initparams = {@InitParam (name = "debug", value = "10") }, supportAsync = true) public class TestServlet extends HttpServlet {}
- D. @WebServlet (urlPatterns = { / "mytest"}, Initparams = {@InitParam (name = "debug", value = "10") }, asyncSupported = true) public class TestServlet extends HttpServlet {}
- E.  $@$ WebServlet (urlPatterns =  $\{$  / "mytest"}, Initparam = @WebInitParam (name = "debug", value = "10"), supportAsync = true) public class testServlet {}

#### **Correct Answer:** D **Explanation**

#### **Explanation/Reference:**

#### **QUESTION 47**

Which annotation specifies the metadata as a javax.servlet.http.HttpSessionListener?

- A. @Listener
- B. @WebListener
- C. @WebSessionListener
- D. @HttpSessionListener

#### **Correct Answer:** A **Explanation**

#### **Explanation/Reference:**

Reference: http://docs.oracle.com/cd/E12840\_01/wls/docs103/webapp/annotateservlet.html (table 8-1, third row)

#### **QUESTION 48**

You are creating a new ISP page and you need to execute some code that acts when the- page is first executed, but only once. Which three are possible mechanisms for performing this initialization code? (Choose three)

- A. In the init method.
- B. In the jspInit method.
- C. In the constructor of the JSP's Java code.
- D. In a JSP declaration, which includes an initializer block.
- E. In a JSP declaration, which includes a static initializer block.

#### **Correct Answer:** BDE **Explanation**

#### **QUESTION 49**

You are creating a web form with this HTML:

- 11. <form action="sendOrder.jsp">
- 12. <input type="text" name="creditCard">
- 13. <input type="text" name="expirationDate">
- 14. <input type="submit">
- 15. </form>

Which HTTP method is used when sending this request from the browser?

- A. GET
- B. PUT
- C. POST
- D. SEND
- E. FORM

#### **Correct Answer:** A **Explanation**

#### **Explanation/Reference:**

#### **QUESTION 50**

Your web application requires the ability to load and remove web files dynamically to the web container's file system? Which two HTTP methods are used to perform these actions? (Choose two)

- A. PUT
- B. POST
- C. SEND
- D. DELETE
- E. REMOVE
- F. DESTROY

**Correct Answer:** AD **Explanation**

#### **Explanation/Reference:**

#### **QUESTION 51**

A web application wants to expose to its clients an operation that results in a transaction being performed across several systems, for example the transfer of money from one bank account to another

Which HTTP method should it use?

- A. GET
- B. HEAD
- C. OPT IONS
- D. POST

**Correct Answer:** D **Explanation**

#### **Explanation/Reference:**

Reference: http://en.wikipedia.org/wiki/POST\_(HTTP)

**QUESTION 52**

A Client wants to retrieve a representation of a resource, e.g. an XML document, localized according to the preferences of the user. Each user is allowed to specify one or more languages, in order of preference. Such preferences are application independent. How can the Client send language preference Information to the Server using a standard HTTP facility?

- A. In the request body
- B. In a request header
- C. In the request line
- D. In the request URL

#### **Correct Answer:** B **Explanation**

#### **Explanation/Reference:**

Reference: http://www.w3.org/International/questions/qa-lang-priorities.en.php (Check the answer, first paragraph)

#### **QUESTION 53**

Which JSTL code snippet can be used to import content from another web resource?

- A. <c:import url = "foo.jsp"/>
- B. <c:import page = "foo.jsp"/>
- C. <c:include url = "foo.jsp"/>
- D. <c:include page = "foo.jsp"/>
- E. Importing cannot be done in JSTL. A standard action must be used instead.

#### **Correct Answer:** A **Explanation**

#### **Explanation/Reference:**

#### **QUESTION 54**

In a jsp-centric shopping cart application cart application to move a client's home address of Customer object into the shipping address of the order object. The address data is stored in a value object class called Address with properties for: street address, city, province, country, and postal code.

Which two code snippets can be used to accomplish this goal?

- A. <c:set var='order' property='shipAddress' value='\${client.homeAddress}' />
- B. <c:set target='\${order}' property='shipAddress' value='\${client.homeAddress}' />
- C. <jsp:setProperty name='\${order}' property='shipAddress' value='\${client.homeAddress}' />
- D. <c:set var='order' property='shipAddress'> <jsp:getProperty name='client' property='homeAddress' /> </c:store>
- E. <c:set target='\${order}' property='shipAddress'> <jsp:getProperty name='client' property='homeAddress' /> </c:set>
- F. <c:setProperty name='\${order}' property='shipAddress'> <jsp:getProperty name='client' property='homeAddress' /> </c:setProperty>

#### **Correct Answer:** BE **Explanation**

#### **Explanation/Reference:**

#### **QUESTION 55**

You are creating a JSP page to display a collection of data. This data can be displayed in several different

ways so the architect on your project decided to create a generic servlet that generates a comma delimited string so that various pages can render the data in different ways. This servlet takes on request parameter: objoctID. Assume that this servlet is mapped to the URL pattern: /WEB-INF/data.

In the JSP you are creating, you need to split this string into its elements separated by commas and generate an HTML <ul> list from the data.

Which JSTL code snippet will accomplish this goal?

- A. <c:import varReader='dataString' url='/WEB-INF/data'> <c:param name='objectID' value='\${currentOID}' /> </c:import> <ul> <c:forTokens items'\${dataString.split(",")}' var='item'> <li>\${item}</li> </c:forTokens>  $<$ /ul> B. <c:import varReader='dataString' url='/WEB-INF/data'>
- <c:param name='objectID' value='\${currentOID}' /> </c:import>  $|<sub>U</sub>|$ <c:forTokens items'\${dataString}' delims=',' var='item'> <li>\${item}</li> </c:forTokens>  $<$ /ul $>$
- C. <c:import var='dataString' url='/WEB-INF/data'> <c:param name='objectID' value='\${currentOID}' /> </c:import>  $<sub>ul</sub>$ </sub> <c:forTokens items'\${dataString.split(",")}' var='item'> <li>\${item}</li> </c:forTokens>  $<$ /ul>
- D. <c:import var='dataString' url='/WEB-INF/data'> <c:param name='objectID' value='\${currentOID}' /> </c:import>  $<sub>U</sub>$ </sub>
	- <c:forTokens items'\${dataString}' delims=',' var='item'> <li>\${item}</li> </c:forTokens>
	- $<$ /ul $>$

#### **Correct Answer:** D **Explanation**

#### **Explanation/Reference:**

#### **QUESTION 56**

Which JSP standard action can be used to import content from a resource called foo.jsp?

- A. <jsp:import file='foo.jsp' />
- B. <jsp:import page='foo.jsp' />
- C. <jsp:include page='foo.jsp' />
- D. <isp:include file='foo.jsp' />
- E. <jsp:import>foo.jsp</jsp:import>
- F. <jsp:include>foo.jsp</jsp:include>

**Correct Answer:** C **Explanation**

**QUESTION 57** Refer to the Exhibit.

```
1. <?xml version="1.0" encoding="UTF-8" ?>
 ^{2}3. <taglib
xmlns="http://java.sun.com/xml/ns/j2ee"
      xmlns:xsi="http://www.w3.org/2001/XMLSchem
\overline{4}a-instance
 5<sup>2</sup>xsi:schemaLocation="http://java.sun.com/xm
1/ns/j2ee web-jsptaglibrary_2_0.xsd"<br>6. version="2.0">
 6.7<sub>1</sub><tlib-version>1.0</tlib-version>
 8.<short-name>forum</short-name>
 9.<uri>http://example.com/tld/forum</uri>
10.\langle \text{taq}\rangle11.<name>message</name>
12.<tag-class>com.example.MessageTag</tag-class>
13.
<body-content>scriptless</body-content>
14.<attribute>
15.
           <name>from</name>
16.<rtexprvalue>true</rtexprvalue>
17.</attribute>
18.<attribute>
19.<name>subject</name>
          <required>false</required><br><rtexprvalue>true</rtexprvalue>
20.21.22.\langle /attribute>
23.\langle /tag \rangle24. </taglib>
```
Assuming the tag library in the exhibit is imported with the prefix forum, which custom tag invocation procedures a transaction error in a jsp page?

- A. <forum:message from="My Name" subject="My Subject" />
- B. <forum:message subject="My Subject"> My message body. </forum:message>
- C. <forum:message from="My Name" subject="\${param.subject}"> \${param.body} </forum:message>
- D. <forum:message from="My Name" subject="My Subject"> <%= request.getParameter( "body" ) %> </forum:message>
- E. <forum:message from="My Name" subject="<%= request.getParameter( "subject" ) %>"> My message body. </forum:message>

**Correct Answer:** D **Explanation**

To Read the **Whole Q&As**, please purchase the **Complete Version** from **Our website**.

## **Trying our product !**

- **★ 100%** Guaranteed Success
- **★ 100%** Money Back Guarantee
- **★ 365 Days** Free Update
- ★ **Instant Download** After Purchase
- ★ **24x7** Customer Support
- ★ Average **99.9%** Success Rate
- ★ More than **69,000** Satisfied Customers Worldwide
- ★ Multi-Platform capabilities **Windows, Mac, Android, iPhone, iPod, iPad, Kindle**

### **Need Help**

Please provide as much detail as possible so we can best assist you. To update a previously submitted ticket:

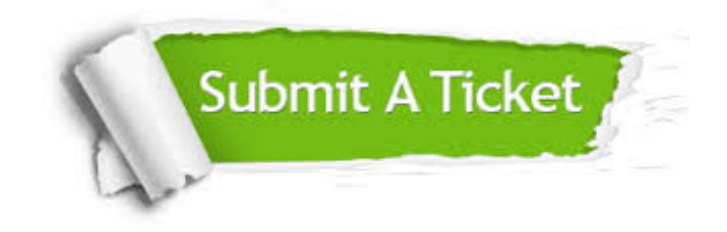

**One Year Free Update** Free update is available within One ar after your purchase. After One you will get 50% discounts for ng. And we are proud to t a 24/7 efficient Customer vort system via Email.

100%

**Money Back Guarantee** To ensure that you are spending on quality products, we provide 100% money back guarantee for 30 days from the date of purchase.

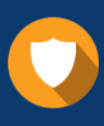

We respect customer privacy. We use McAfee's security service to provide you with utmost security for vour personal information & peace .<br>of mind.

**Security & Privacy** 

#### **Guarantee & Policy | Privacy & Policy | Terms & Conditions**

[Any charges made through this site will appear as Global Simulators Limited.](http://www.itexamservice.com/)  All trademarks are the property of their respective owners.

Copyright © 2004-2015, All Rights Reserved.